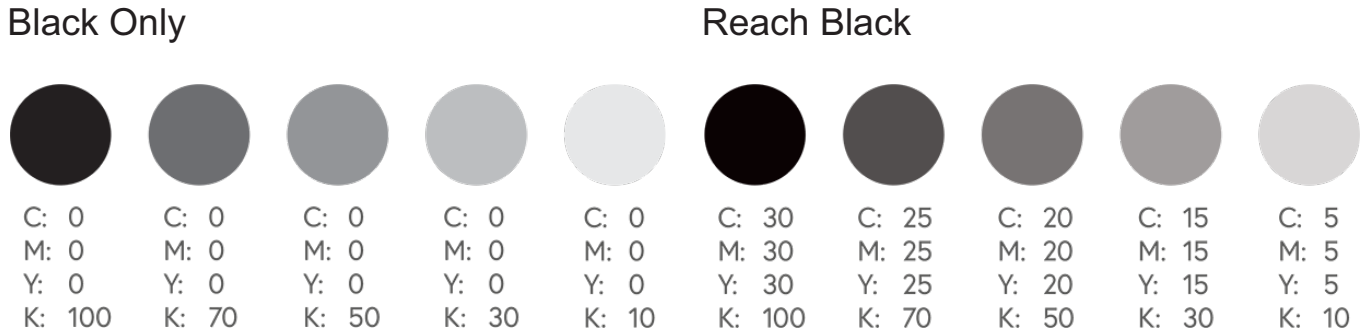

Standard Black is made from shades of grey on a scale of 1 to 100. Rich black is created by blending all the CMYK colours, resulting in a richer, more saturated tone. Do not over-saturate the paper by setting all colours to 100 maximum.

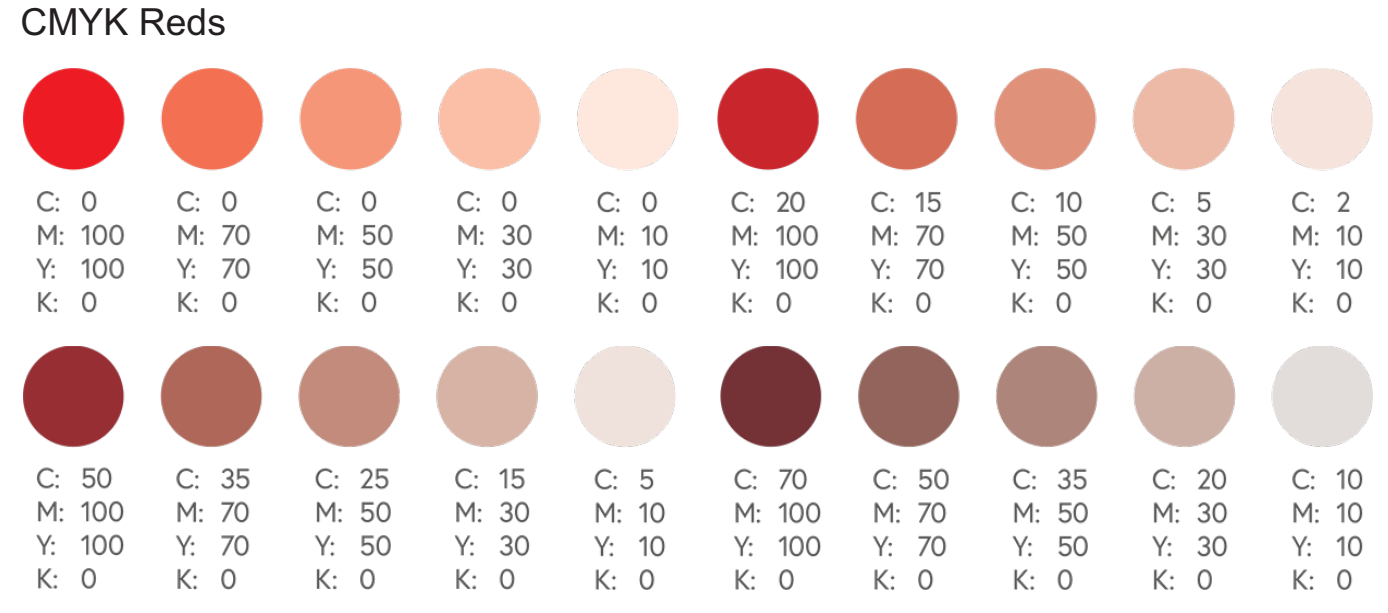

Red is made from a mixture of magenta and yellow. If your red looks too pinkish, you need to reduce the level of magenta. If it looks a more orange tinge, then the yellow colour value is too high.

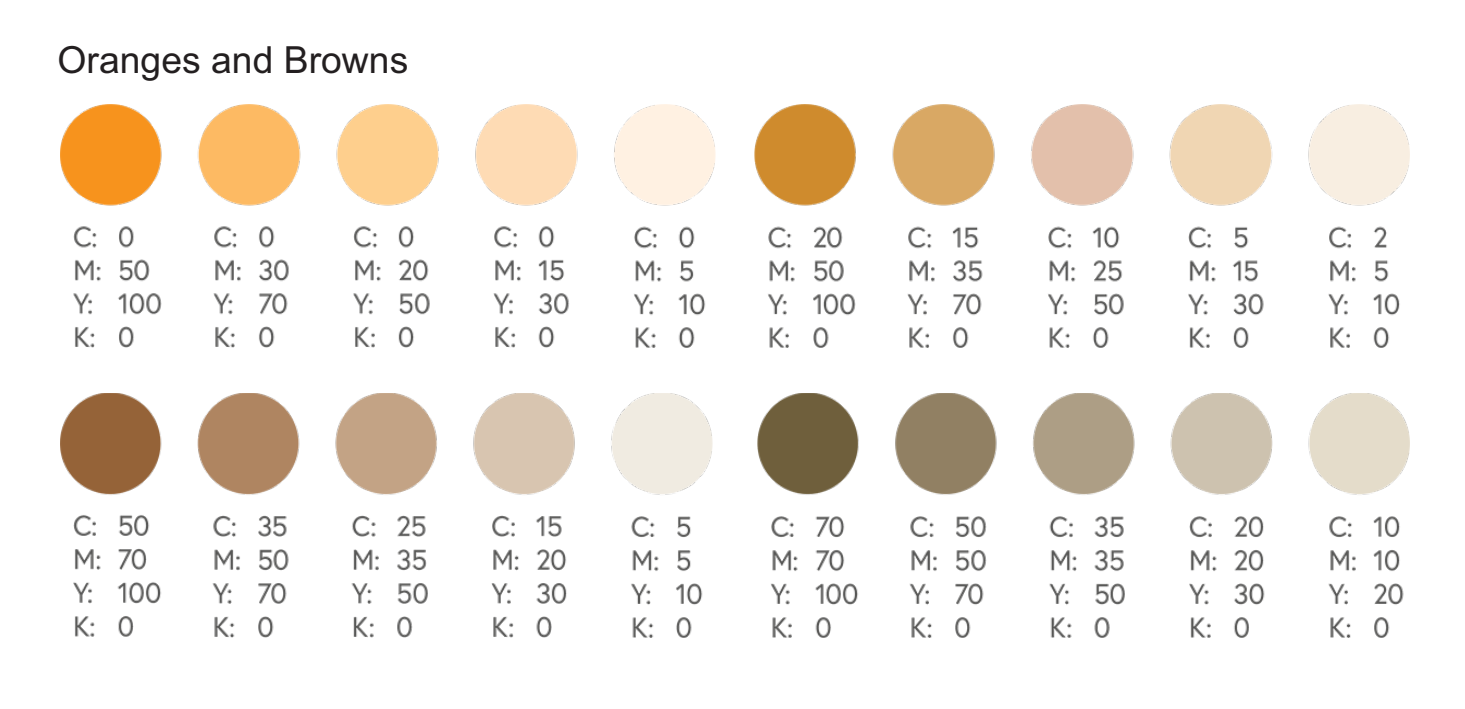

#### Oranges and Browns Continues...

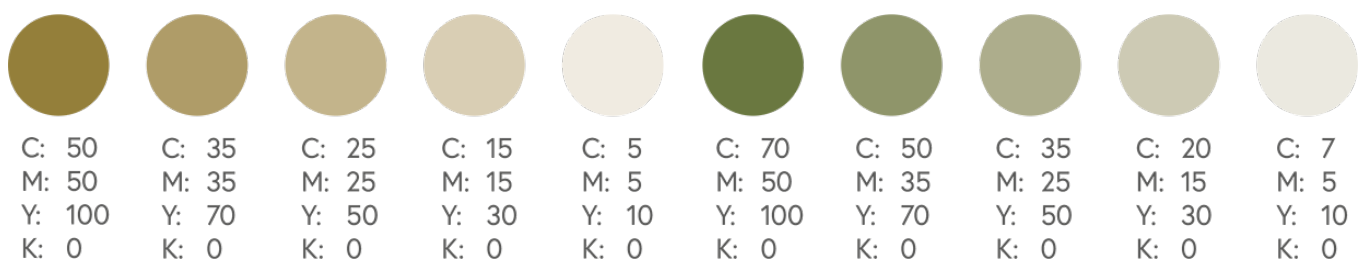

Creating a vibrant and bright orange is easy: combine yellow and magenta (0-50-100-0). Changing the colour balance will produce mossy greens, a rich rust colour, or earthy browns.

#### $C: 10$  $C: 2$  $C: 0$  $C: 0$  $C: 0$  $C: 0$ C: 20  $C: 5$  $C: 0$  $C: 15$ M: 30 M: 20 M: 15  $M: 10$  $M: 2$  $M:$ 30 M: 20 M: 15 M: 10  $M: 5$  $Y: 100$ Y: 70  $Y: 50$  $Y: 30$  $Y: 100$  $Y: 10$  $Y: 10$ Y: 70  $Y: 50$  $Y: 30$  $K: 0$  $K: 0$  $K: 0$  $K: 0$  $K: 0$  $K: 0$  $K: 0$  $K: 0$  $K: 0$  $K: 0$  $C: 50$  $C: 35$  $C: 25$  $C: 15$  $C: 5$  $C: 70$ C: 50  $C: 35$  $C: 20$  $C: 10$  $M: 30$ M: 20  $M: 15$  $M: 10$  $M: 3$ M: 30 M: 20 M: 15 M: 10  $M: 5$  $Y: 100$ Y: 70  $Y: 50$  $Y: 30$  $Y: 10$ Y: 100  $Y: 70$  $Y: 50$  $Y: 30$  $Y: 10$  $K: 0$ K: 0 K: 0  $K: 0$  $K: 0$ K: 0 K: 0  $K: 0$ K: 0 K: 0  $C: 0$  $C: 0$  $C: 0$  $C: 0$  $C: 0$  $C: 20$  $C: 15$  $C: 10$  $C: 5$  $C: 2$  $M: 5$  $M: 5$ M: 10  $M: 3$  $M: 0$ M: 10  $M: 5$  $M: 5$  $M: 3$  $M: 0$  $Y: 100$ Y: 70  $Y: 50$  $Y: 30$ 100 Y: 70 50  $Y: 15$  $Y: 10$ Y: Y:  $Y: 30$  $K: 0$  $K: 0$  $K: 0$  $K: 0$  $K: 0$ К:  $\circ$  $K: 0$ K:  $\circ$  $K: 0$  $K: 0$  $C: 50$  $C: 35$  $C: 25$  $C: 15$  $C: 70$  $C: 50$  $C: 35$  $C: 20$  $C: 7$  $C: 5$  $M: 0$ M: 10  $M: 5$ M: 7  $M: 3$ M: 10  $M: 5$  $M: 5$  $M: 3$  $M: 0$ Y: 100  $Y: 70$  $Y: 50$  $Y: 30$  $Y: 10$ Y: 100 Y: 70  $Y: 50$  $Y: 30$  $Y: 10$ K: 0 K: 0  $K: 0$  $K: 0$  $K: 0$ K: 0 K: 0  $K: 0$  $K: 0$ K: 0  $C: 80$  $C: 55$  $C: 40$  $C: 25$  $C: 10$  $C: 80$ C: 55  $C: 40$ C: 25  $C: 10$  $M: 0$  $M: 0$  $M: 0$  $M: 0$  $M: 0$ 20 M: 15 M: 10  $M: 5$  $M: 2$  $M:$ Y: 80  $Y: 55$  $Y: 40$  $Y: 25$  $Y: 10$ 55 Y: 80 Y: Y: -40 Y: 25 Y: 10  $K: 0$  $K: 0$  $K: 0$  $K: 0$  $K: 0$  $K: 0$  $K: 0$  $K: 0$ К:  $\circ$  $K: 0$

CMYK Yellows and Greens

○ ○ Copyrights ©2024 iPrints Nigeria | All Rights Reserved. 2024 Page 2. Communication Communication Communication Communication Communication Communication Communication Communication Communication Communication Communic

Yellows and Greens Continues...

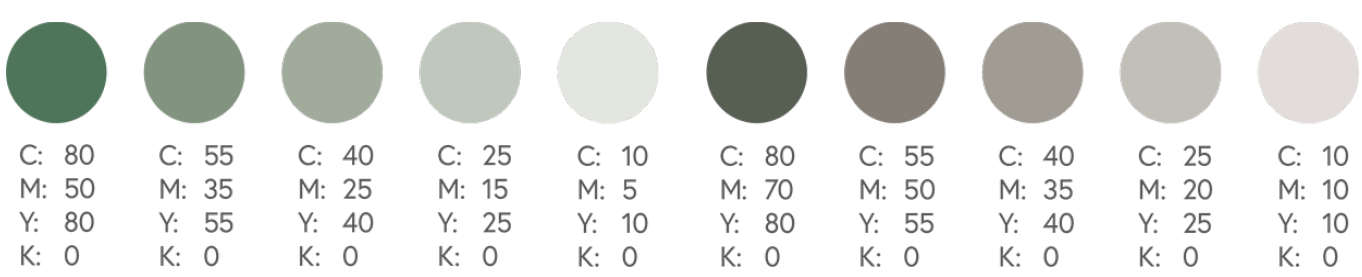

Cyan and yellow produce green colour. Setting the values to equal parts makes dense vibrant results. Be careful when making yellow darker. It can easily become a sage or mustard colour. Its denser mixture becomes more orange or green.

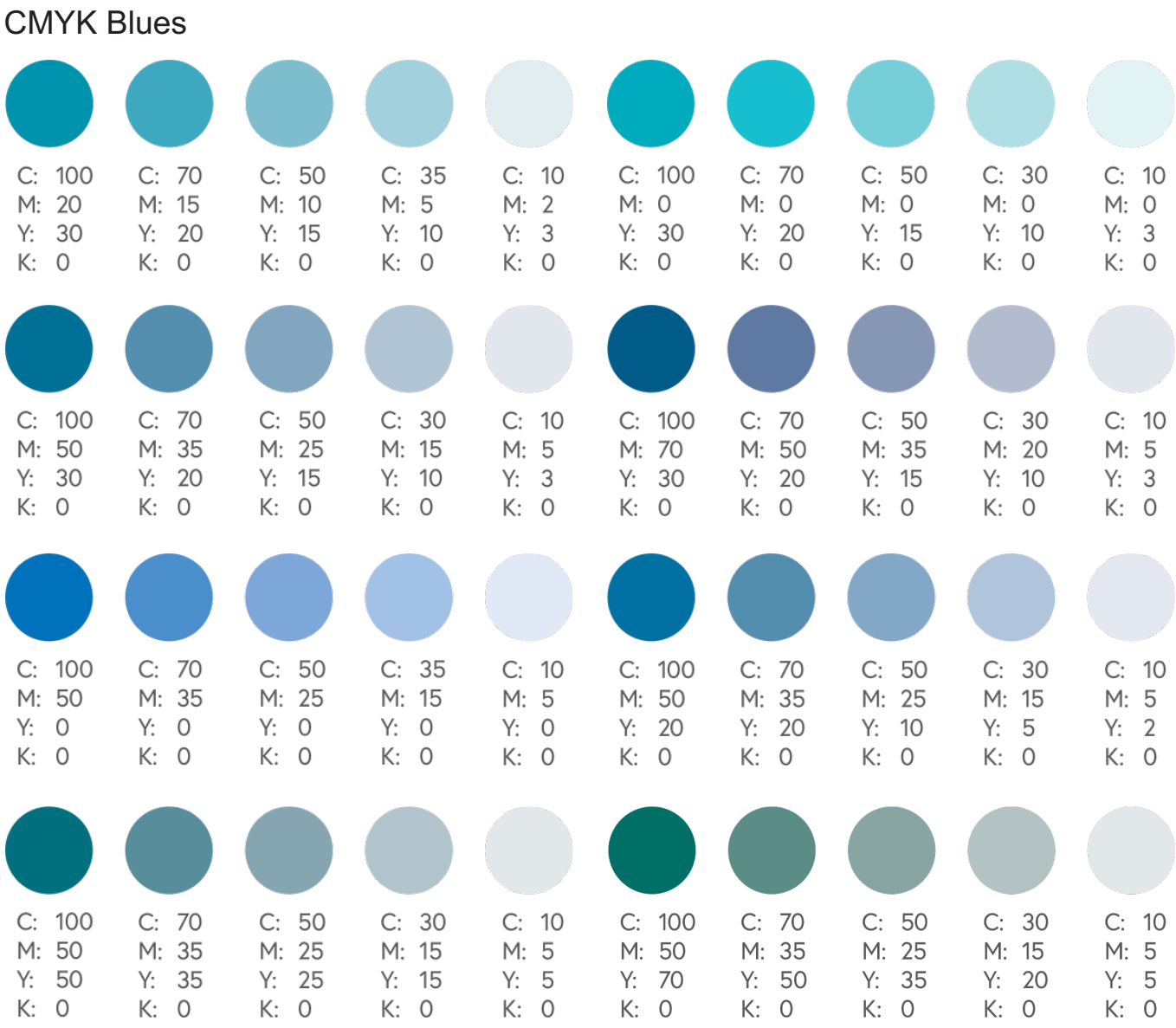

In CMYK, blue is one of the most challenging colours to reproduce accurately.We suggest you use even and balanced mixtures, like 100-50-0-0. Otherwise, the result will be a purple or green colour.

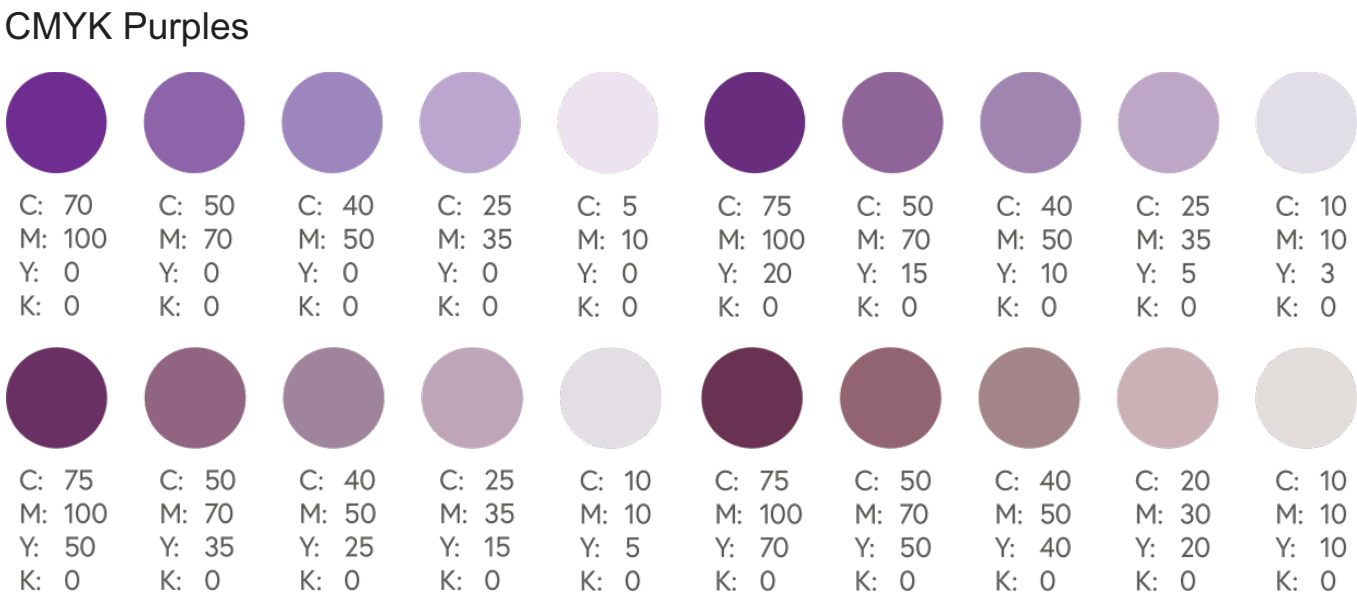

Regal purple tones are CMYK friendly. You can try a 3:2 magenta to cyan ratio; which will be (79-100-0-0).

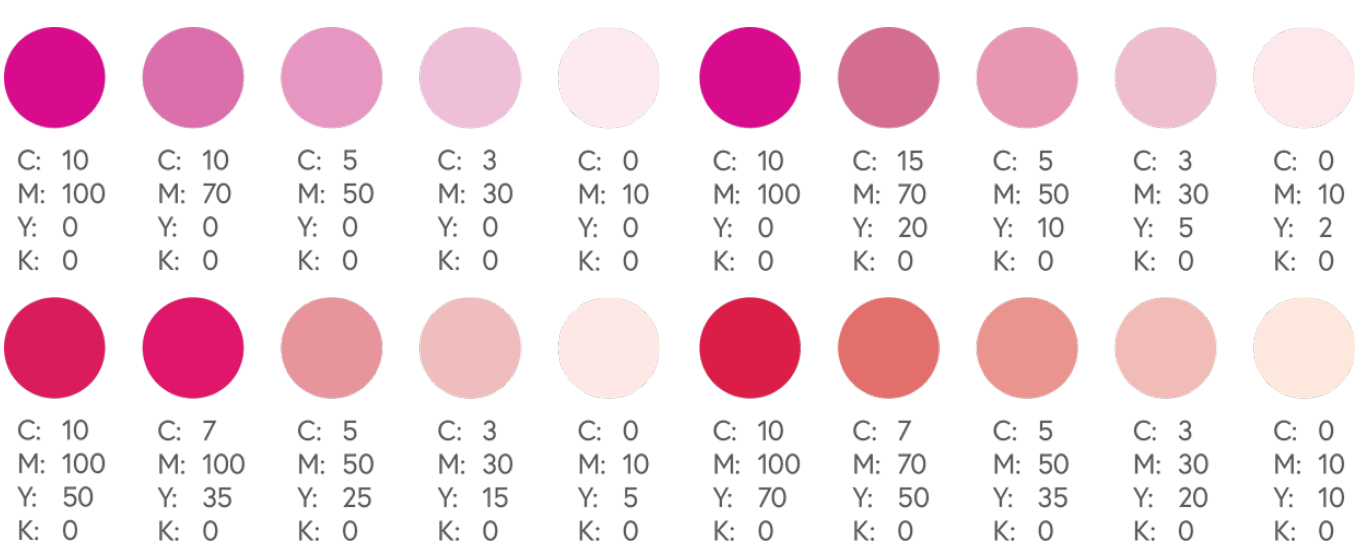

### CMYK Pinks

Pinks in CMYK printing are all about magenta. For stand out pink colours - the magenta levels should be high, and the yellow, cyan, and black low. If you add too much yellow, you will get more red hues, but with too much cyan, it will turn purple.

### CMYK Golds

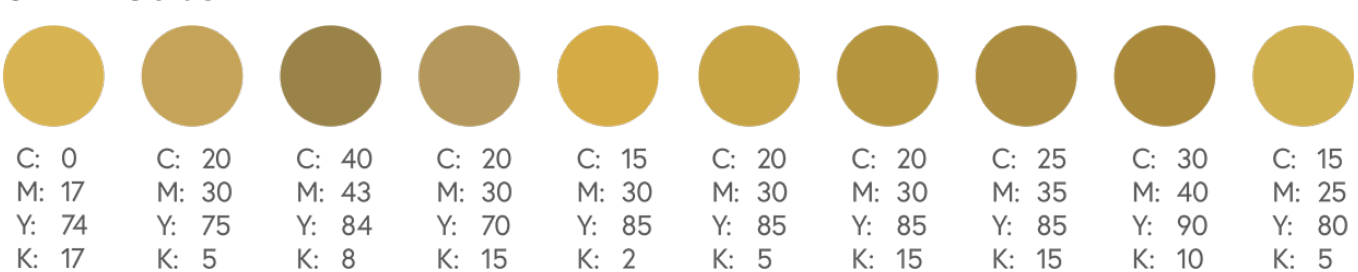

You may not get a realistic metallic gold finish in CMYK printing, but a flat or NMM (non-metallic metal) representation. If you want a close gold finish, you will need to use a metallic Pantone spot ink for your design or foils for some products.

### CMYK Silvers

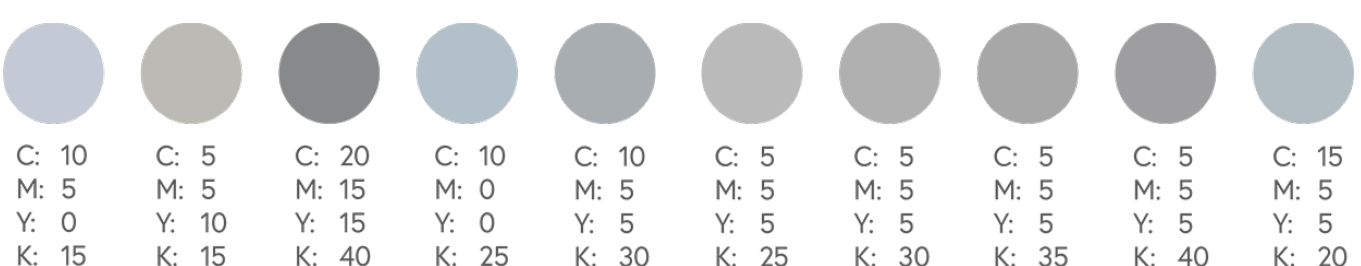

Similar to golds, you cannot get a metallic silver finish in CMYK printing, but flat or NMM (non-metallic metal) colours.You can use a metallic Pantone spot ink for your design or foiling.

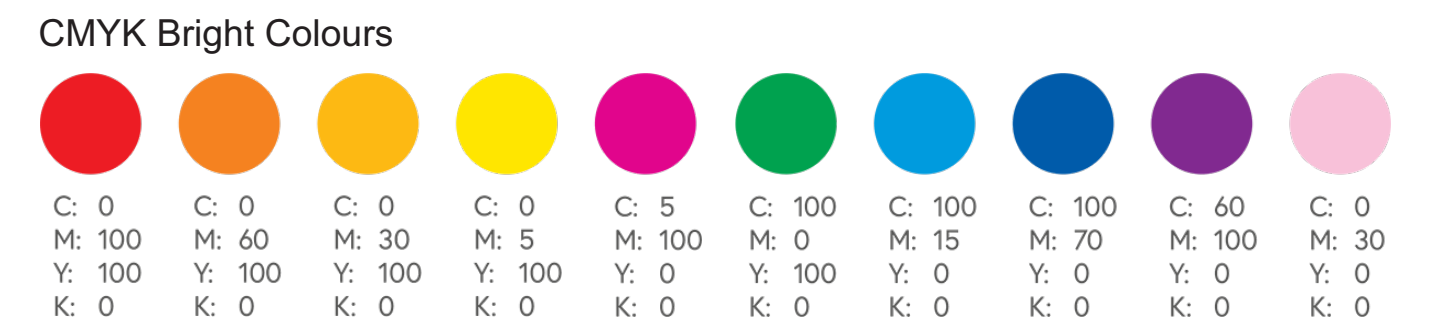

As CMYK can not beat the backlit-brilliance of RGB colours, we have provided the above colour combinations to ensure the most vivid results for your printed products.

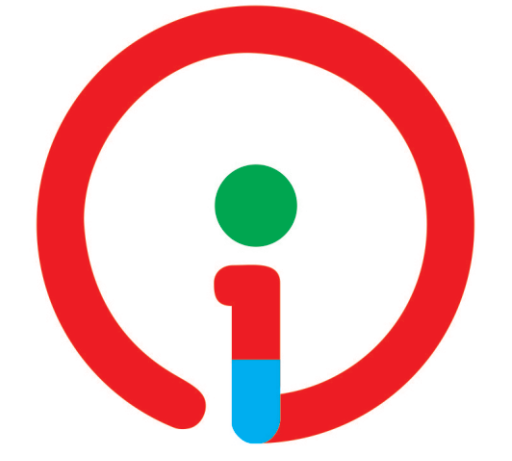

### **About Us:**

iPrints.com.ng is a Lagos-based commercial printing company in Nigeria with state-of-the-art printing machinery and skilled expertise that deliver high-quality offset, large format and digital printing solutions for businesses and individuals.

### **Why Choose Us:**

- $}$  Qaulity Print Services
- Eco-Firendly Products
- Competitive Pricing
- **Ø Quick Delivery Nationwide**